## **สารบัญ**

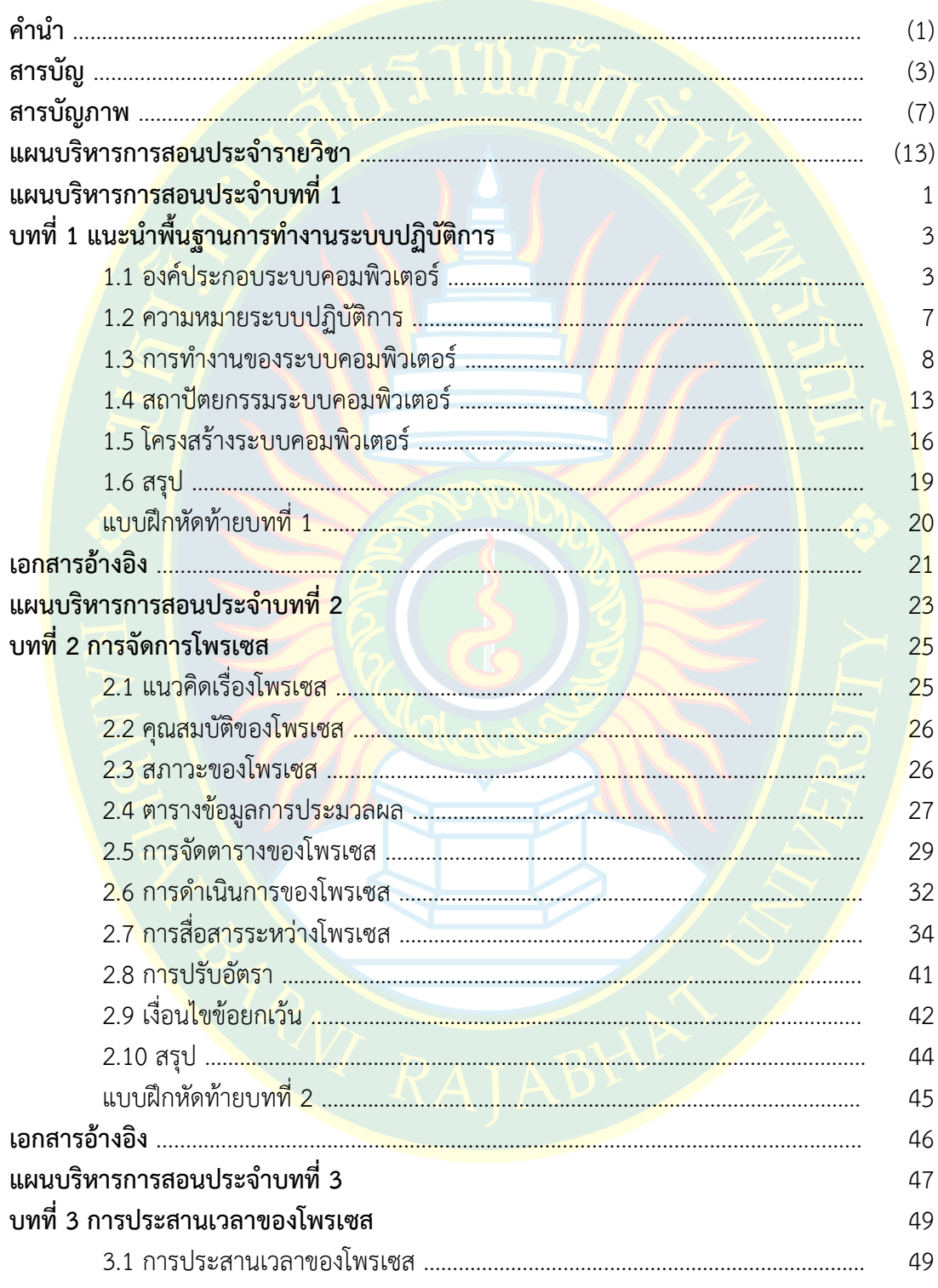

## **สารบัญ (ต-อ)**

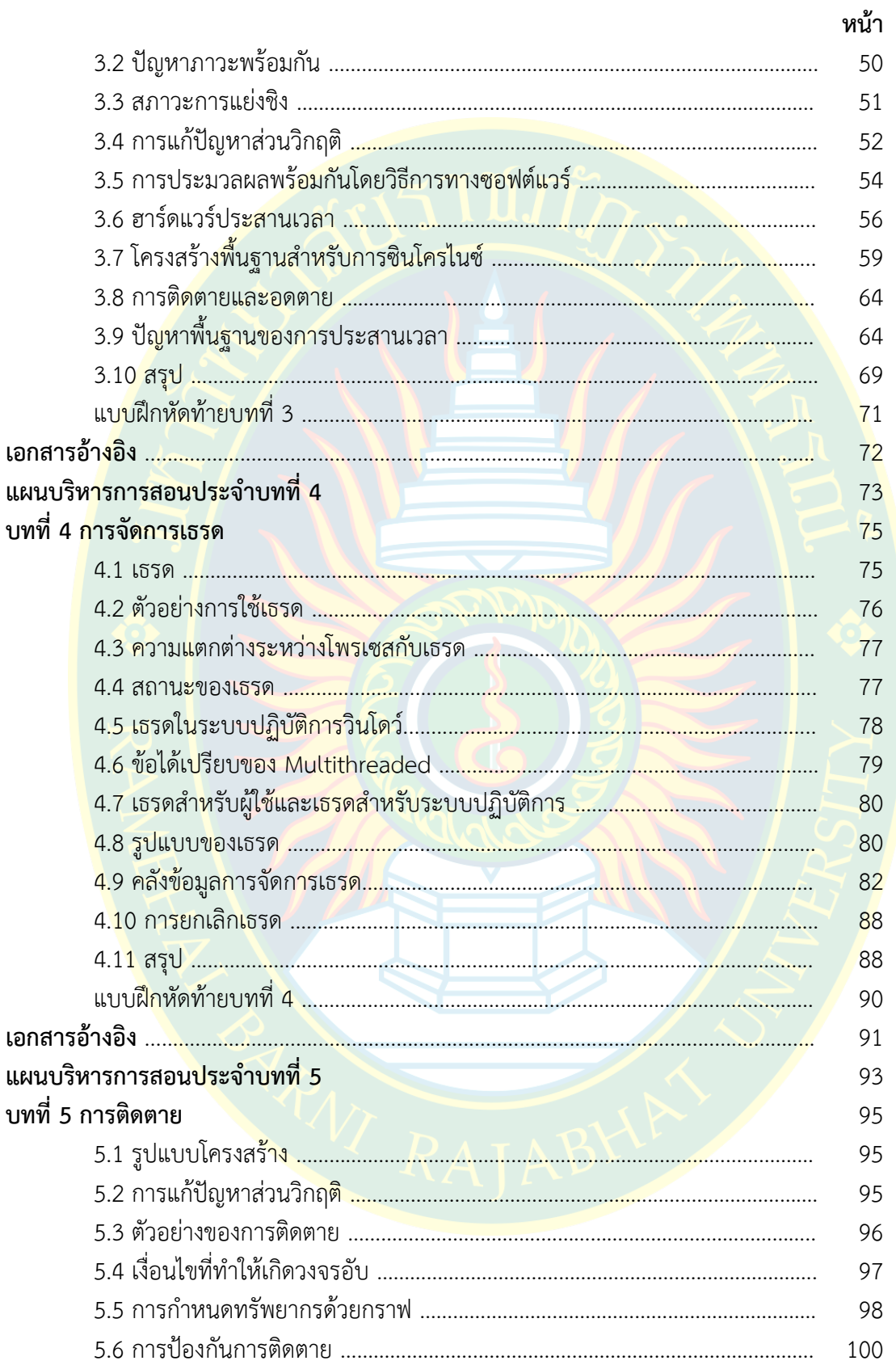

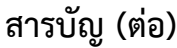

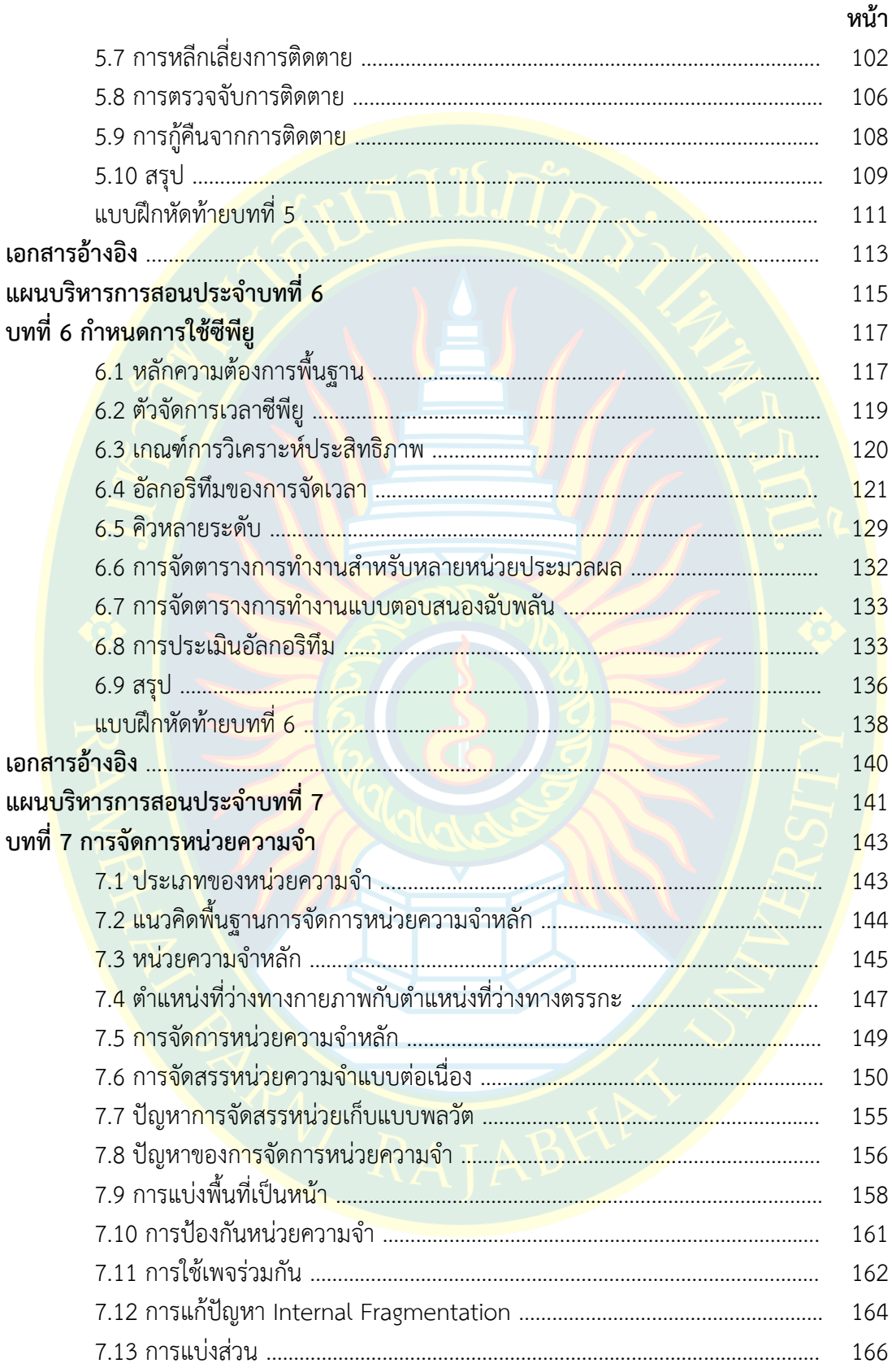

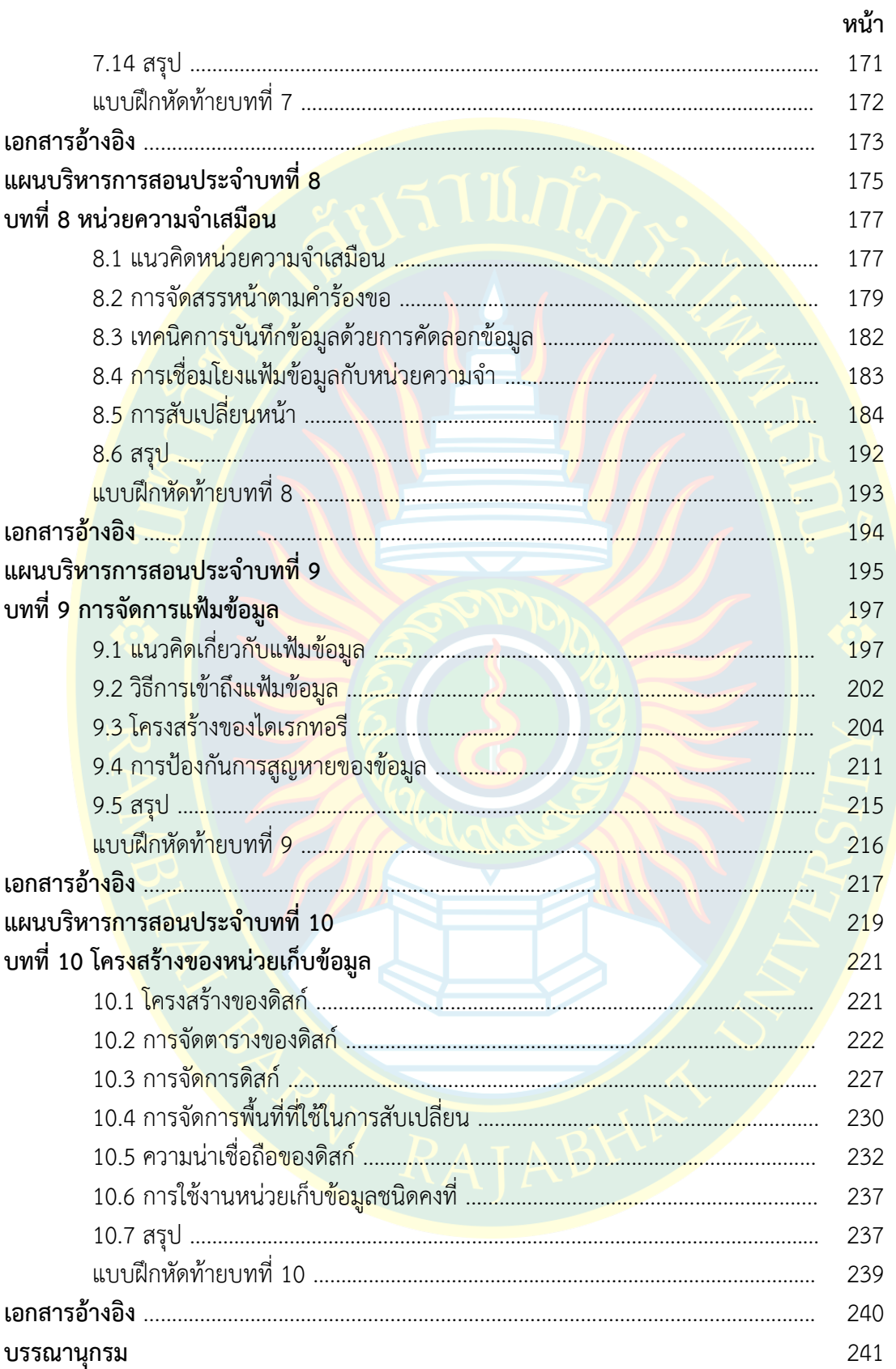

## **สารบัญ (ต-อ)**

## **สารบัญภาพ**

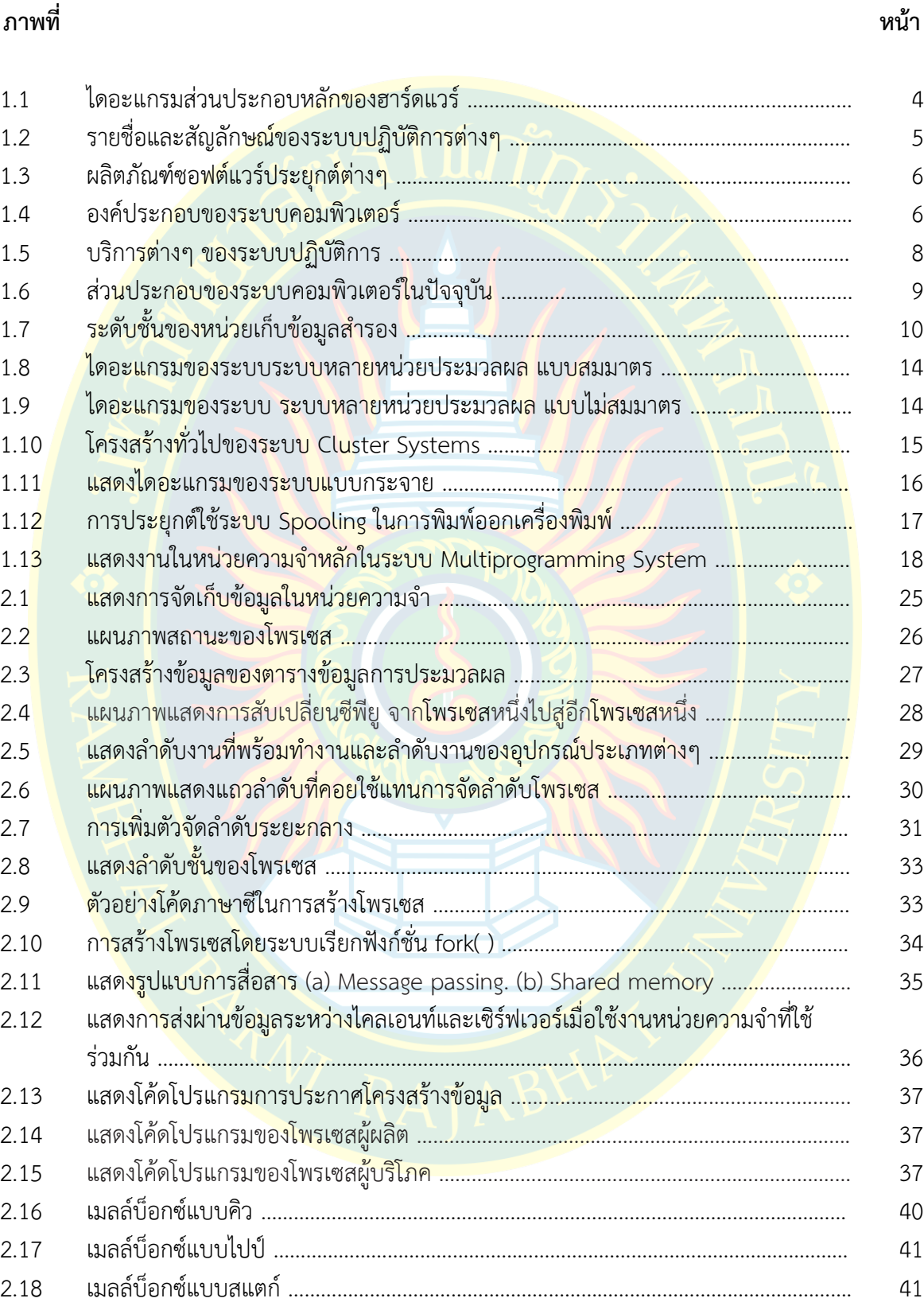

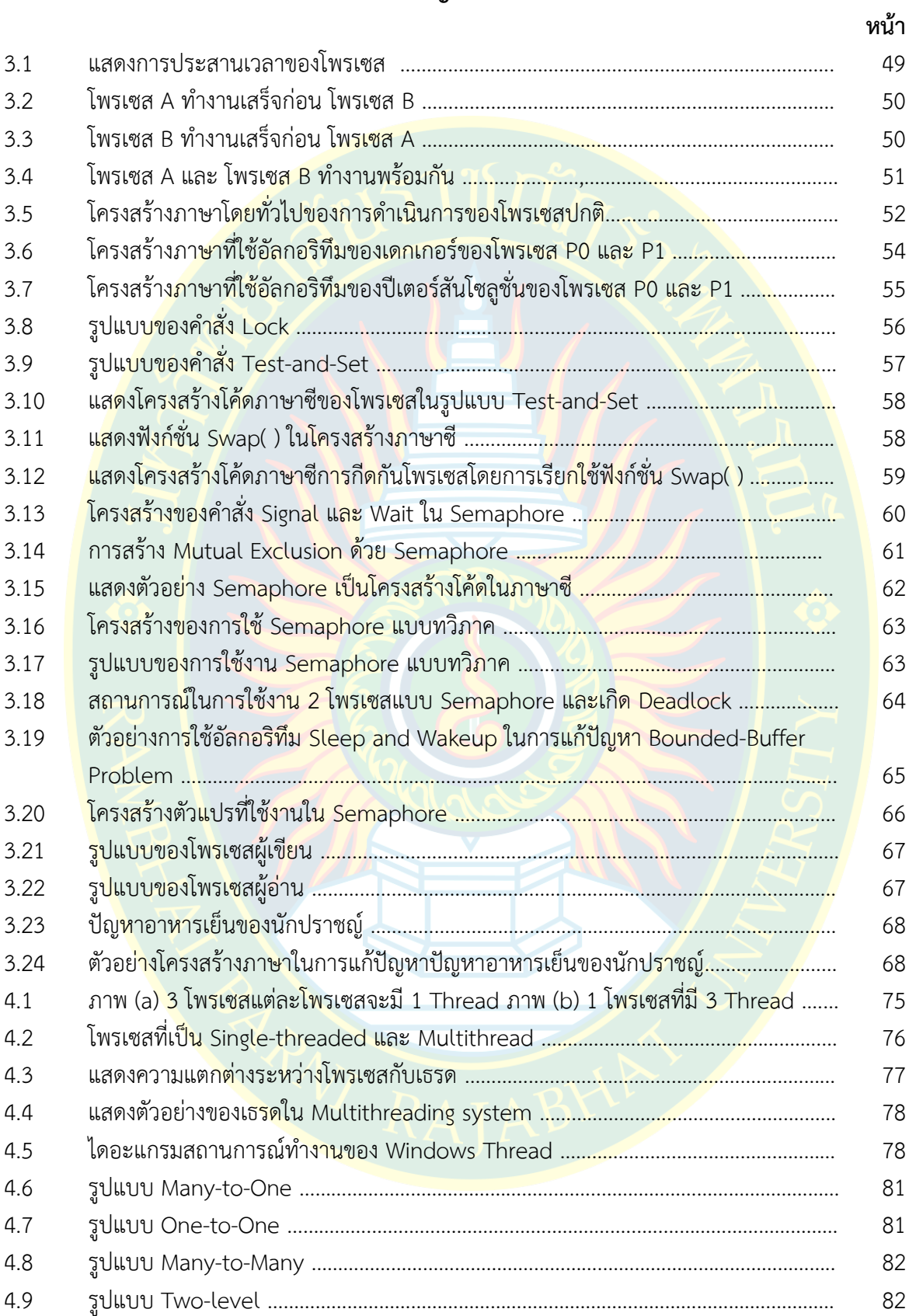

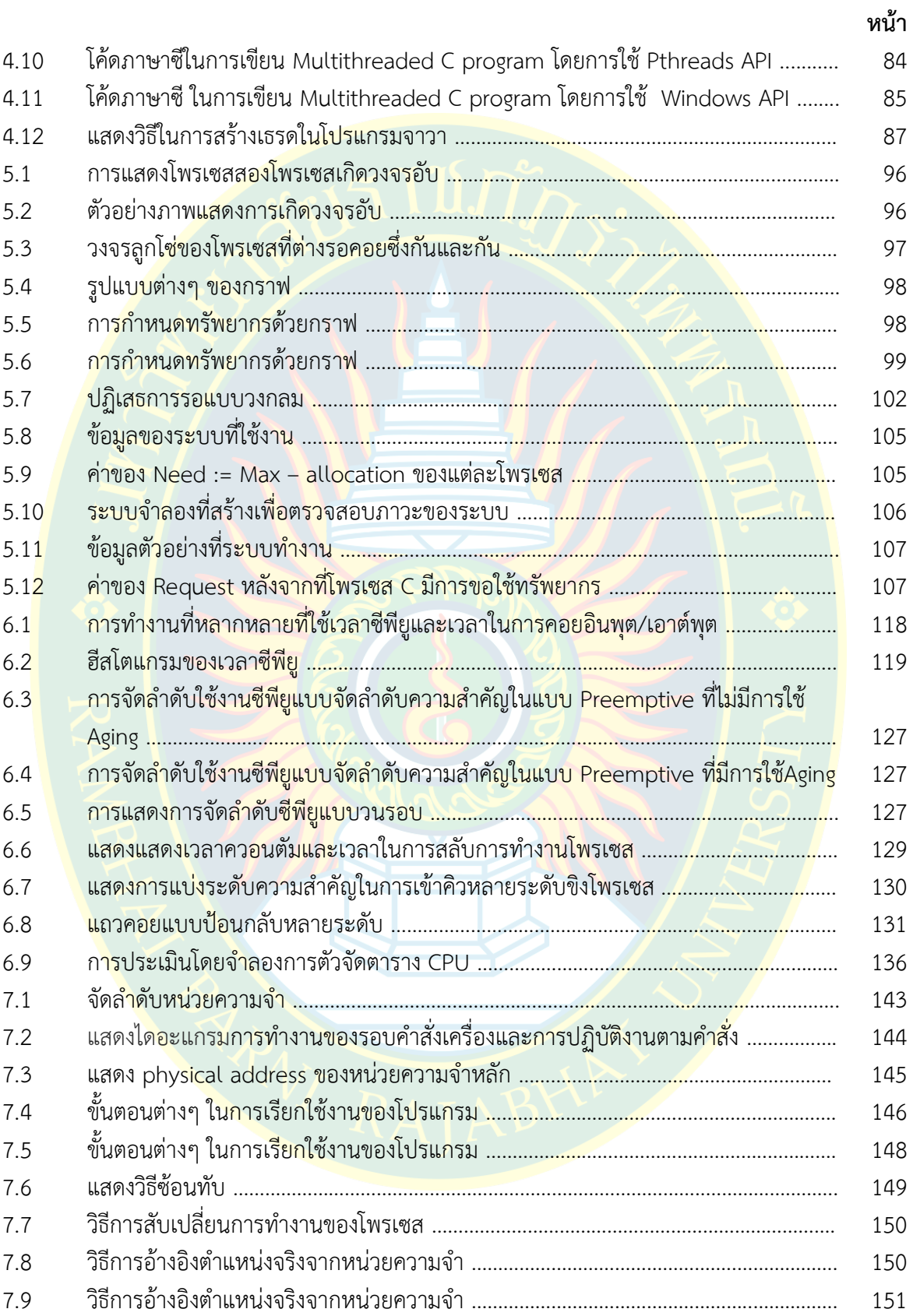

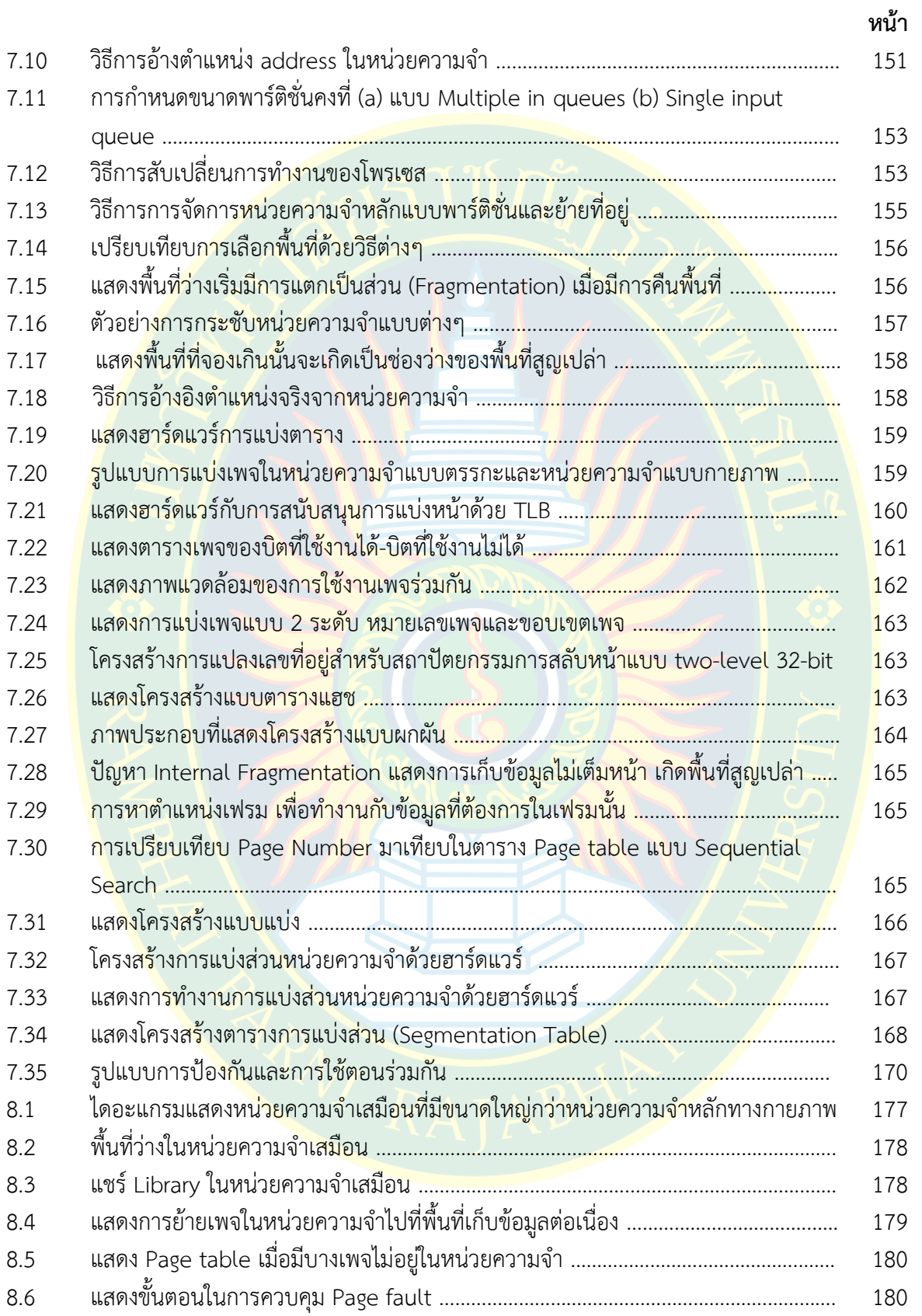

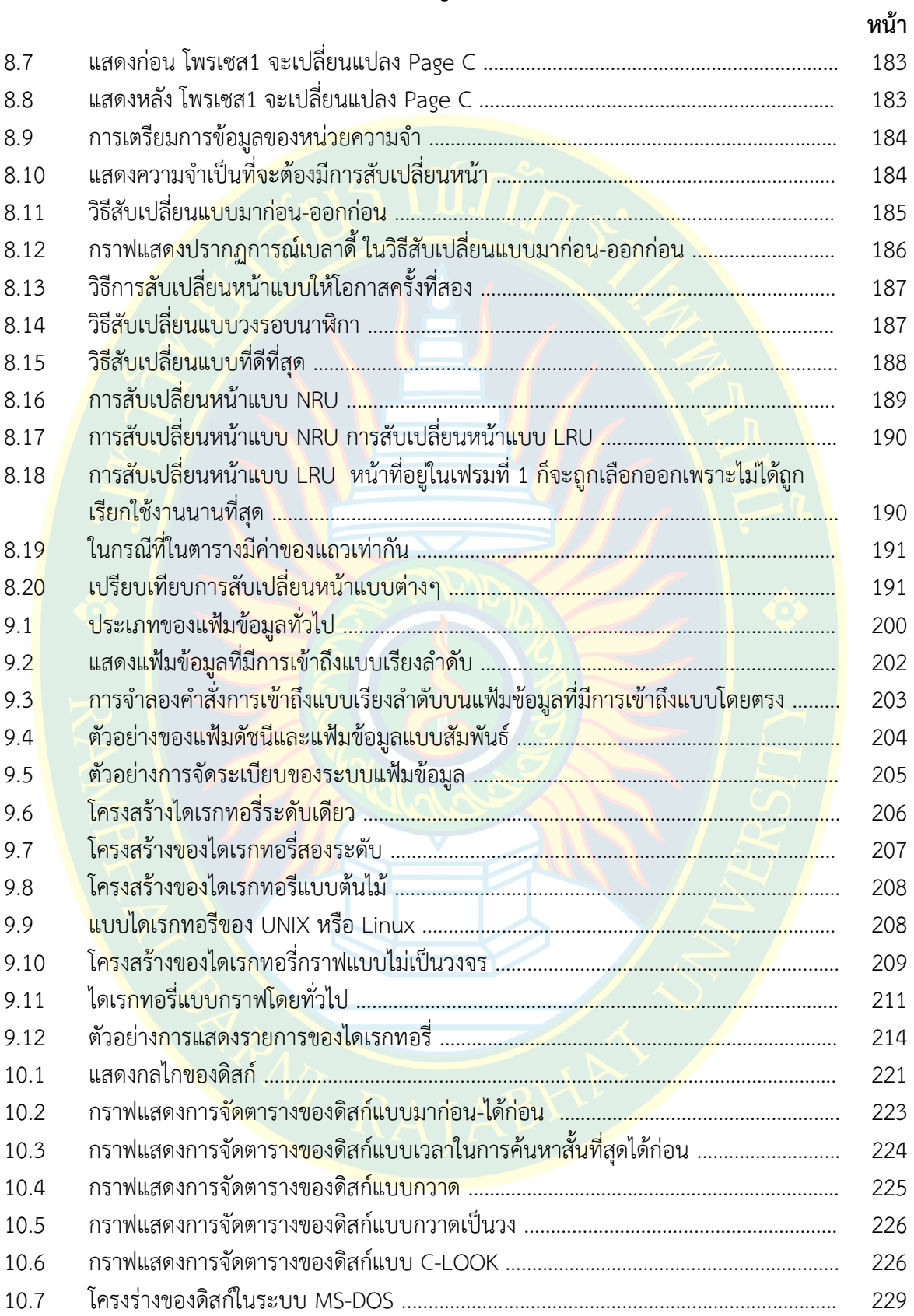

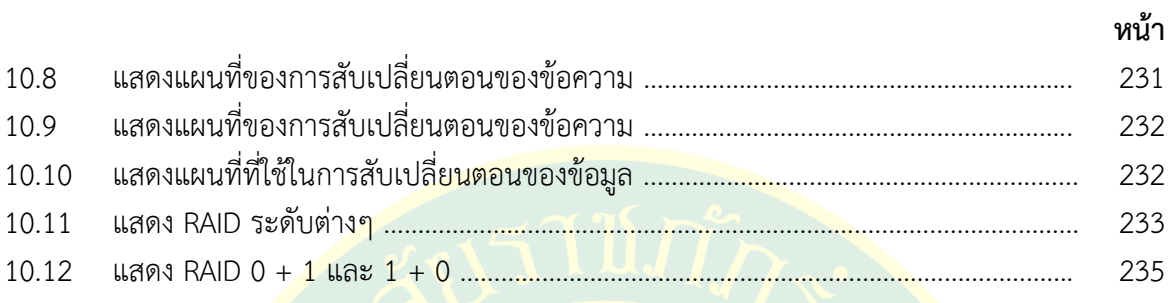

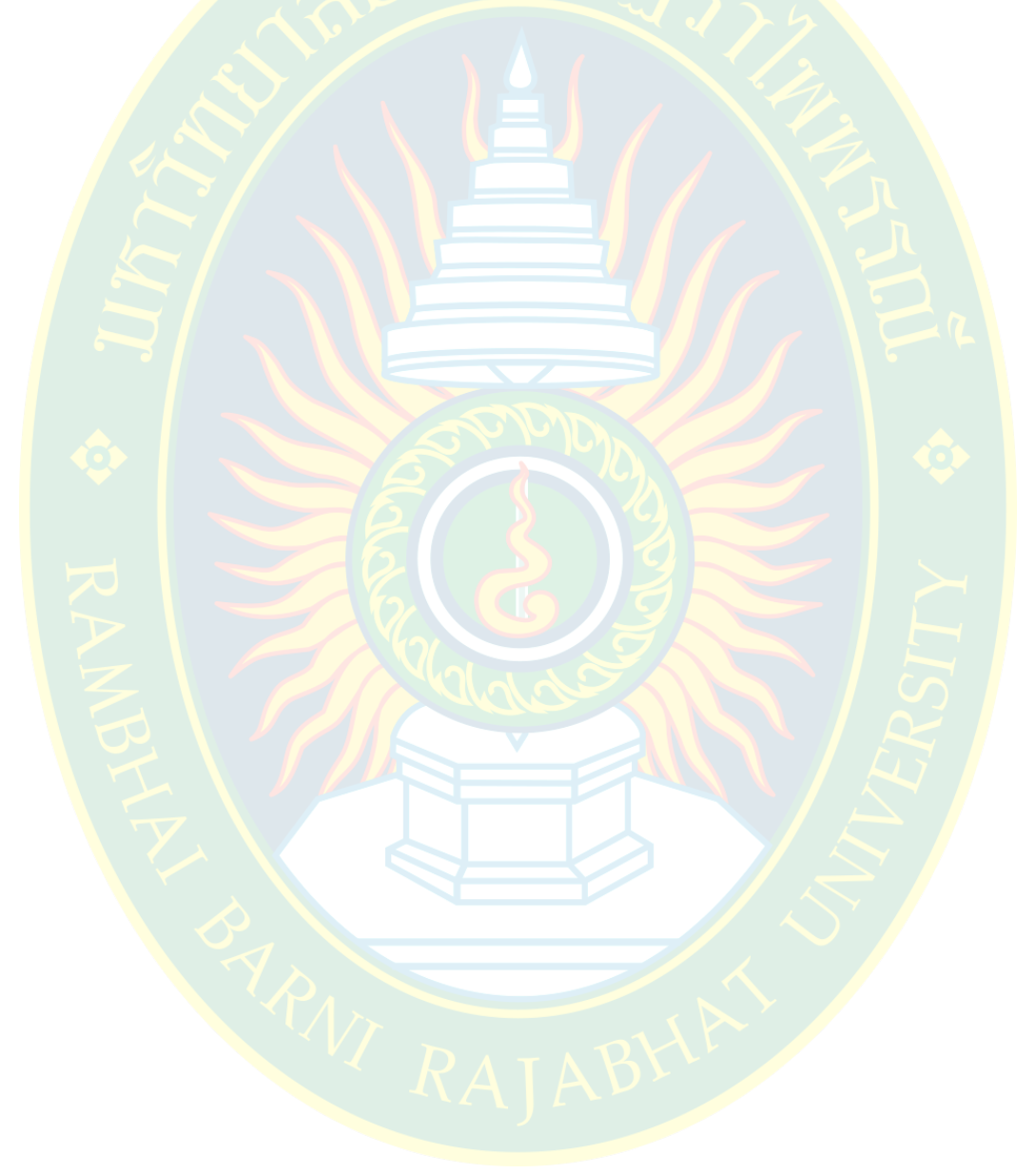